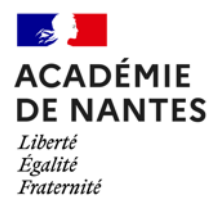

#### **Stéphane PERCOT**

*Professeur de mathématiques et de sciences numériques - Lycée Rosa Parks – La Roche-sur-Yon (85) Interlocuteur Académique au Numérique et chargé de mission pour les IA-IPR de mathématiques Ambassadeur PIX et chargé de mission à la Délégation Académique au Numérique Éducatif Académie de Nantes - [stephane.percot@ac-nantes.fr](mailto:stephane.percot@ac-nantes.fr)*

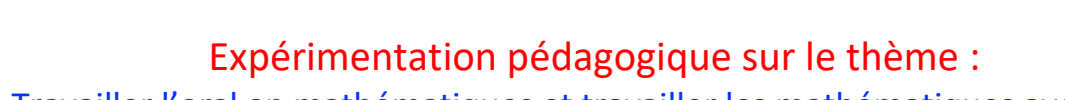

# Travailler l'oral en mathématiques et travailler les mathématiques avec l'oral

# **« Regards mathématiques sur quelques médias »**

*Cycle 4 – 2 nde GT Testée dans une classe de 2nde GT au lycée Rosa Parks de La Roche-sur-Yon*

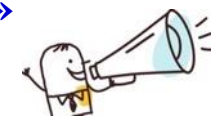

#### *Résumé de la ressource*

*Une expérimentation pédagogique consistant à faire chercher, par les élèves, des médias comportant une erreur mathématique. Les élèves, par binôme, partagent un extrait (capture d'écran, vidéo, affiche) du média sur un fil de discussion de l'ENT. Les autres élèves peuvent interagir. La production de binômes consiste principalement à reproduire un média correct mathématiquement.*

Dans le cadre des travaux mathématiques en classe de 2<sup>nde</sup> Générale et Technologique, j'utilise parfois des supports issus de la vie courante : extrait sonore, extrait vidéo, image, article de presse… pour inviter les élèves à porter un « **regard mathématique sur notre quotidien** » (c'est le nom de la rubrique sur notre espace de travail).

## **Act 1 : Une première production de vidéo pour une activité « simple »**

Lors d'une première activité, j'avais proposé cet extrait du journal de 13h de France 2 (vidéo de gauche) dans laquelle le journaliste économique explique que 5 hausses successives de 6% donneront une hausse globale de 30 %... Après un travail mathématique sur les pourcentages successifs, j'ai demandé aux élèves de **produire un « média correct »**, les élèves étant invités à réaliser si possible une courte vidéo.

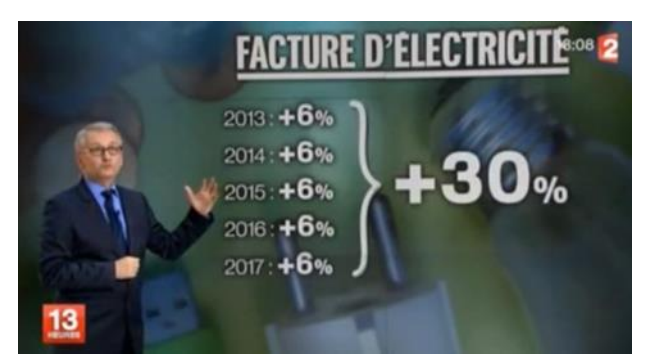

3.2 Développer des documents multimédia

Outre une application des techniques mathématiques liées aux calculs de pourcentages, cette activité a donné l'occasion aux élèves de développer un document vidéo (*domaine 3.2 du CRCN*).

# **Act 2 : une activité plus riche sur le plan des compétences numériques**

# #MonOrdiAuLycée

Au cours de cette année scolaire 2021-2022, le projet de la Région Pays de la Loire de doter chaque lycéen d'un ordinateur portable (plan « mon ordi au lycée ») est venu compléter l'équipement individuel des élèves. Utilisant l'espace numérique de travail académique (e-lyco) et cet équipement individuel, j'ai proposé aux élèves l'activité suivante en plusieurs étapes :

- *Étape 1 : par binôme, les élèves cherchent un « média » qui semble leur poser question lorsqu'on l'étudie avec un regard (critique) mathématique.*
- *Étape 2 : chaque binôme partage ce média sur un fil de discussion pour permettre aux autres élèves de la classe de le découvrir, de réagir, d'interagir.*
- *Étape 3 : utiliser un espace collaboratif (word on line inclus dans notre espace de travail e-lyco) pour permettre à chaque binôme de co-construire une analyse et une correction de l'erreur mathématique identifiée.*
- *Étape 4 : réaliser un « média correct » reprenant si possible la forme du média initial mais ne comportant plus d'erreur mathématique et déposer ce média sur le fil de discussion initié à l'étape 2 pour permettre aux élèves de réagir à nouveau.*

Pour les **étapes 1** et **2**, l'utilisation de l'espace numérique de travail permet un cadre de confidentialité, de protection des données qui permet des travaux d'élèves sur une plateforme adaptée. Les outils disponibles permettent de créer des fils de discussion, des dossiers collaboratifs (accès réservés aux binômes et au professeur), des traitements de texte collaboratifs (word online).

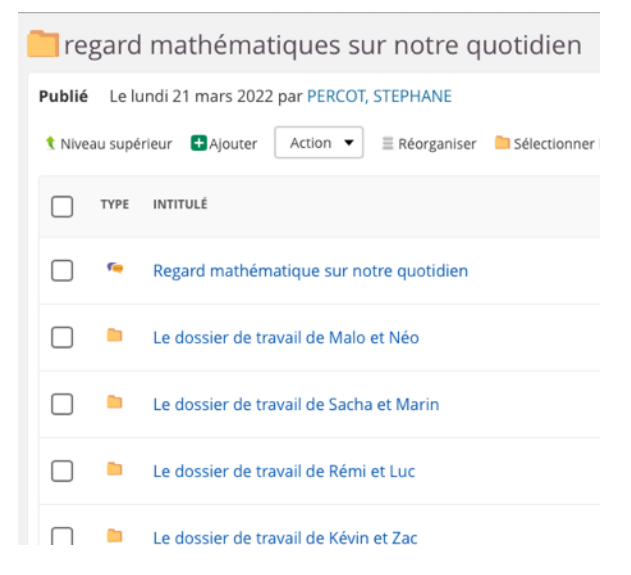

Des exemples de « médias » (vidéos et images) ont été trouvés, sélectionnés et partagés par les élèves.

Les élèves peuvent réagir et interagir sur les fils de discussion *(au risque même de ne pas pouvoir « corriger » les erreurs mathématiques perçues)*

Les compétences du CRCN mises en jeu ici sont :

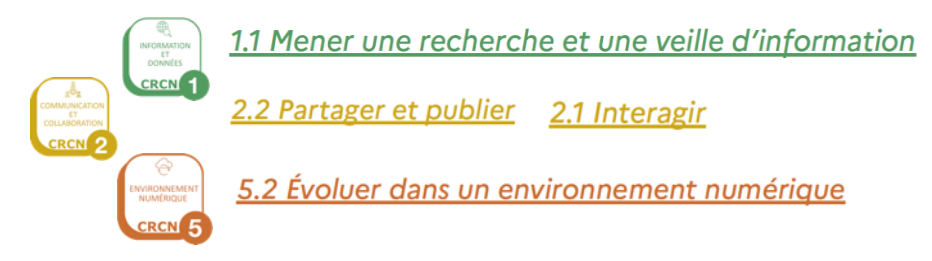

L'**étape 3** a permis aux élèves d'utiliser des outils collaboratifs.

Une compétence du CRCN mise en jeu ici est :

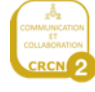

2.3 Collaborer

L'**étape 4** a permis aux élèves de recréer, avec des outils divers (tablette graphique, smartphone, ordinateur) des médias « corrigés ».

Une compétence du CRCN mise en jeu ici est :

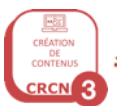

3.2 Développer des documents multimédia

## **Ce qui a été fait en classe après cette activité :**

Trois temps sont venus conclure cette activité :

- une rapide présentation / conclusion orale, par chaque binôme, du média produit, du contenu mathématique en jeu et des outils numériques utilisés ;
- des compléments / correctifs de ma part sur certains points mathématiques (calcul d'évolution en pourcentage par exemple) ;
- une sensibilisation sur le droit d'utilisation / de diffusion de ces images et extraits vidéos (dans et hors du cadre pédagogique). Elle fût l'occasion pour moi d'évoquer avec les élèves les notions de Licence Creative Commons et de solliciter leur accord pour utiliser leurs productions pour ce dossier professionnel (avec mise en ligne temporaire des médias produits afin de vous en permettre l'accès).

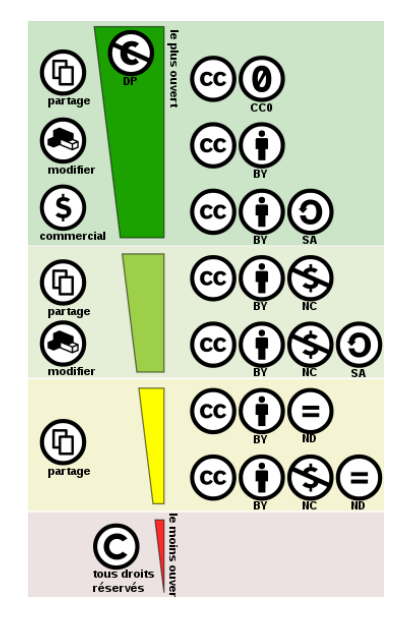

#### **Analyse et conclusion :**

*Cette activité a permis de faire porter aux élèves un regard critique sur certains médias et m'a permis, en tant que professeur de mathématiques, de participer modestement à l'éducation aux médias.*

L'utilisation de sources médiatiques, audiovisuelles en général, a motivé la réalisation de telles *productions par les élèves eux-mêmes. Ces productions été le support à des prises de paroles (dans leur réalisation et/ou dans leur présentation à la classe) permettant de « verbaliser des mathématiques » et m'ont permis d'identifier la maîtrise ou non de certains concepts.*

La scénarisation de ces prises de paroles (pour faire des vidéos par exemple) est également *l'occasion pour les élèves de préparations mathématiques plus rigoureuses : « on prépare son enregistrement en préparant avec rigueur les contenus mathématiques présentés » (d'autant plus que l'objectif est de corriger des erreurs identifiées…)*

*Dernier aspect identifié : la forme « originale » de l'attendu permettant aussi une différenciation de forme et tous les élèves se sont engagés dans cette activité (avec des contenus plus ou moins ambitieux, plus ou moins aboutis). Une motivation réelle et de beaux moments de partage lors de la restitution collective.*